# **BIND Recursive Server**

Presented by Joe Abley SANOG 4, 2004

## **Overview**

- **Recursive Service**
- **p** root server list
- **Decalhost.**
- $\blacksquare$  0.0.127.in-addr.arpa.
- named.conf

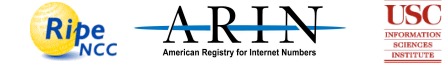

## **Recursive Server**

- **Used to lookup data by applications**
- **.** Needs to know how to reach top of DNS
- **EXECUTE:** Also should stop some queries
	- $\bullet$  localhost, 127, 0.0.1
- ! Files
	- $\bullet$  named.conf
	- $\bullet$  root.hints
	- $\bullet$  localhost zone
	- $\triangle$  0.0.127.in-addr.arpa zone
- **Ne'll do named.conf last**

## **Root Server List**

- **List of the 13 root server records**
- $\blacksquare$  Where to get it
	- $\bullet$  ftp rs.internic.net
	- $\bullet$  anonymous login
	- $\bullet$  cd domain
	- get one of these files (they are [nearly] the same)
		- # db.cache
		- # named.root
		- $\triangle$  named.cache

Jump to first page 4

 $\frac{Jump\ to\ first\ page}{\blacklozenge} \ \bigtriangleup \ \bigtriangledown$ 

## **What it looks like**

; This file holds the information on root name servers needed to ; initialize cache of Internet domain name servers ; (e.g. reference this file in the "cache . <file>" ; configuration file of BIND domain name servers). ; ; This file is made available by InterNIC<br>; under anonymous FTP as<br>; file /domain/named.cache file /domain/named.cache<br>on server FTP.INTERNIC.NET ; ; last update: Nov 5, 2002 ; related version of root zone: 2002110501 formerly NS.INTERNIC.NET ; . 3600000 IN NS A.ROOT-SERVERS.NET. A.ROOT-SERVERS.NET. 3600000 A 198.41.0.4 ; ................. ; housed in Japan, operated by WIDE ; . 3600000 NS M.ROOT-SERVERS.NET. M.ROOT-SERVERS.NET. 3600000 A 202.12.27.33 End of File

## **What You Do To This File**

- Nothing
- **Prodit vill include it in named.conf**
- In real networks, don't change it
	- ◆ But for learning, we will change it

Jump to first page  $\Diamond \Lsh$ 

# **localhost**

- **Loopback name in operating systems**
- Means 127.0.0.1
- **Queries for this shouldn't use recursion**
- **.** So we will configure a file to define the localhost. zone
	- ◆ Note the "."

## **localhost file**

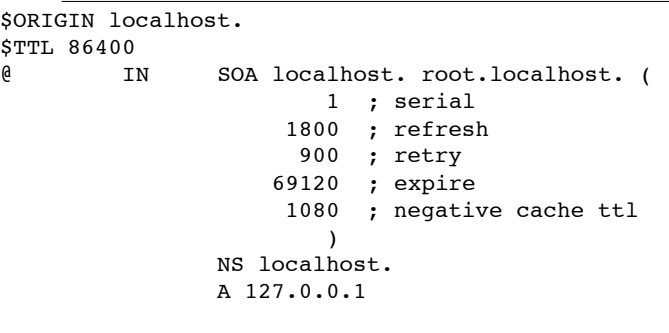

## **Reverse for localhost**

- $\blacksquare$  Since we want "localhost -> 127.0.0.1" we want to have "127.0.0.1 -> 127.0.0.1"
- We need a zone called 0.0.127.in-addr.arpa

### **0.0.127.in-addr.arpa file**

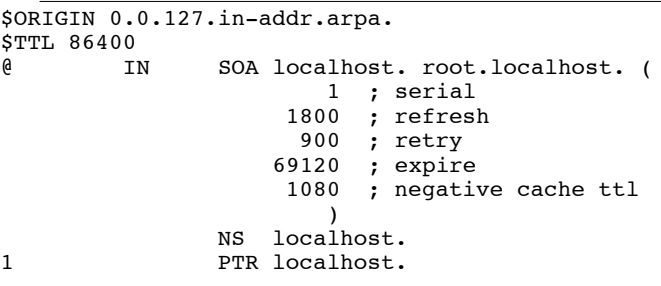

Jump to first page  $\Diamond \phi$ 

 $\frac{Jump\ to\ first\ page}{\blacklozenge} \ \bigtriangleup \ \bigtriangledown$ 

# **Assembling the files**

- **EXECTS MY directory: [~/DNS/apricot2003/recursive] edlewis% ls 0.0.127.in-addr.arpa. localhost. named.root**
- **.** The directory name and file names will be in named.conf
- **Now I create a named.conf file in the same** directory...

#### **named.conf**

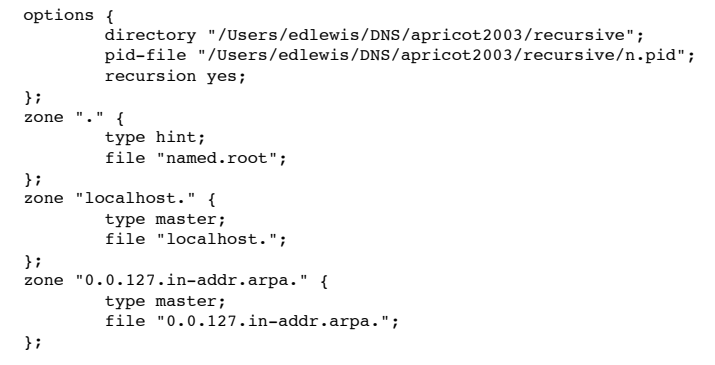

<u>Jump to first page</u>  $\Diamond \Diamond$ 

<u>Jump to first page</u>  $\Diamond \Diamond$ 

<u>Jump to first page</u>  $\Diamond \Diamond$ 

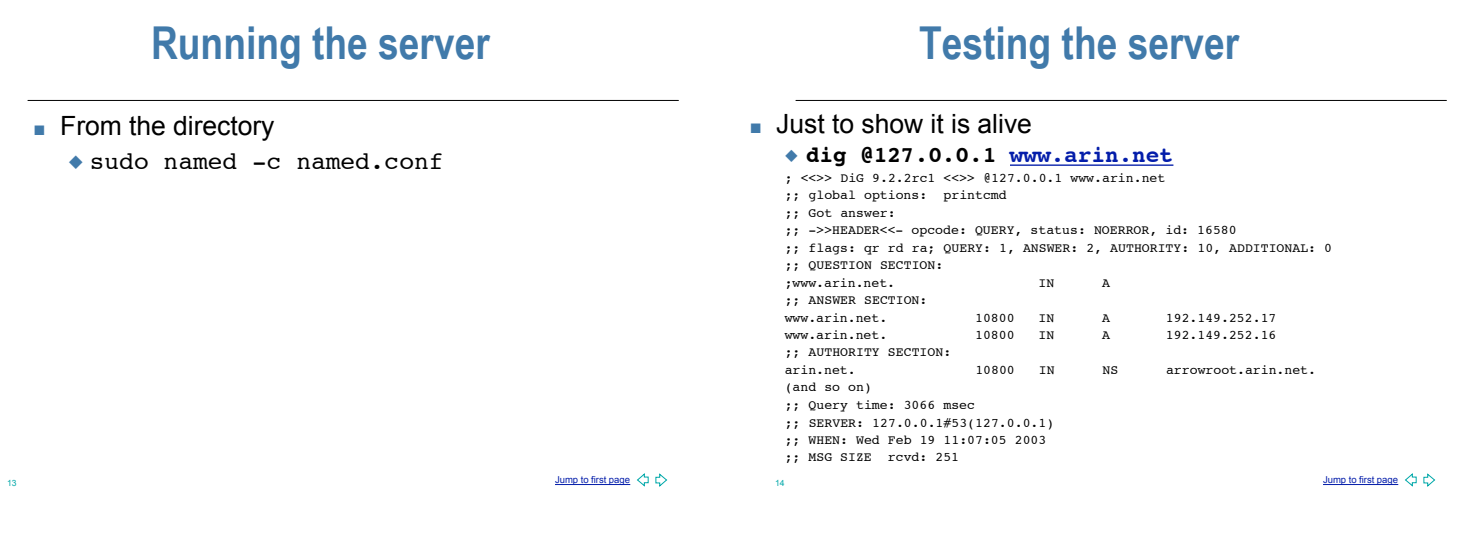

#### **Congratulations - Your First Server!**

 $\blacksquare$  It's just the beginning...

**Questions?**

Questions, anyone?

 $\frac{\text{Jump to first page}}{\sqrt{2}}$  (15  $\frac{\text{Jump to first page}}{\sqrt{2}}$  ( $\frac{1}{2}$ )